# **NagaeVFS 文档**

内部保密文档 未经许可 禁止传播

**ZRY**

2024‑03‑19

API Ver. 1.1.0

# 1 版本说明

当前版本提供以下功能。

#### 1.1 VFS

一个可挂载的虚拟文件系统。其主机接口兼容 afero.Fs。

#### 1.2 INIT WASM

用于初始化文件系统挂载的 WASM 虚拟机。

该虚拟机提供以下接口:

- 1. 在主机上创建和释放 afero.Fs 对象的接口。
- 2. 挂载主机上被创建的 afero.Fs 对象的接口。
- 3. 在主机 VFS 上创建目录的接口。
- 4. 读取配置文件中 ExKV 键值对内容的接口。

当前版本可创建的 afero.Fs 对象, 由 afero 包本身提供的有:

- ‧ afero.OsFs
- ‧ afero.MemMapFs
- ‧ afero.BasePathFs
- ‧ afero.RegexpFs
- ‧ afero.ReadOnlyFs
- ‧ afero.CopyOnWriteFs
- ‧ afero.CacheOnReadFs

其中经过简单测试并通过的有:

- ‧ afero.OsFs
- ‧ afero.MemMapFs
- ‧ afero.BasePathFs
- ‧ afero.ReadOnlyFs

其中经过测试有问题的:

- ‧ afero.RegexpFs
	- ‣ Readdir 功能在遇到无法匹配的文件时产生 error 该问题来自 afero.RegexpFs 本身, 故不提供其修正。

谨慎考虑使用 RegexpFs。

当前版本暂未提供其他 afero.Fs 对象支持。

# 2 INIT WASI 接口

# 2.1 WASM 导出函数

#### 2.1.1.1 函数 auto\_mount

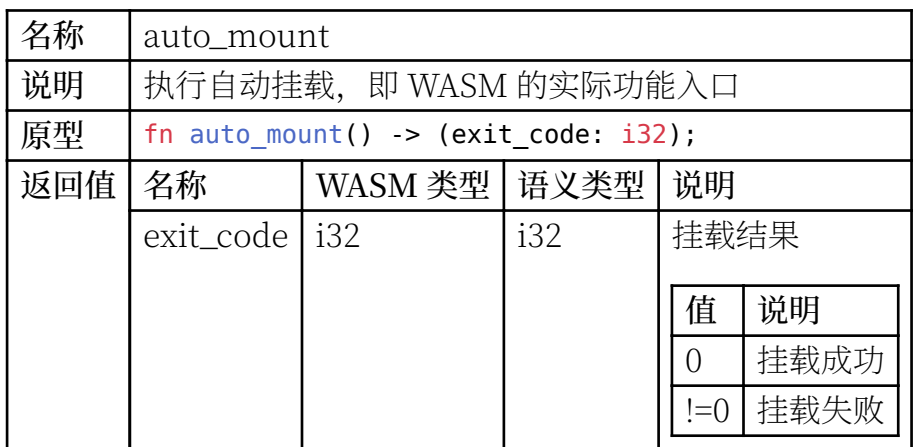

#### 2.1.1.2 函数 \_start

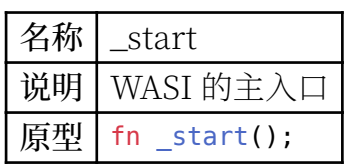

# 2.2 主机导出模块

#### 2.2.1 模块 **ngvfs\_init**

#### 2.2.1.1 函数 api\_ver\_get

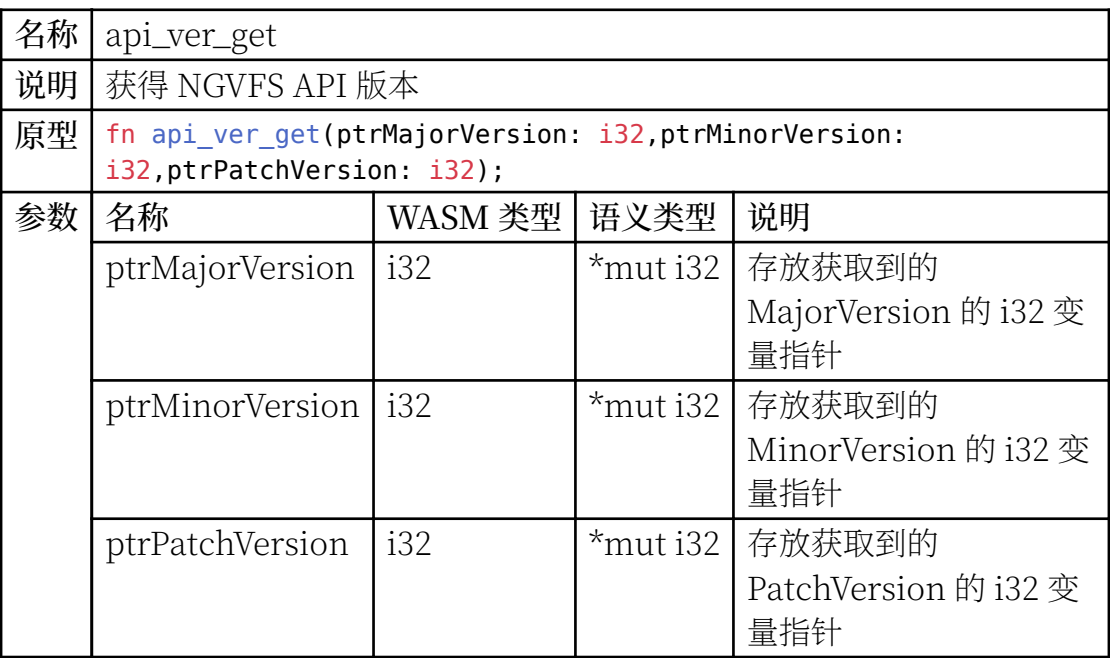

#### 2.2.1.2 函数 exkv\_get\_len

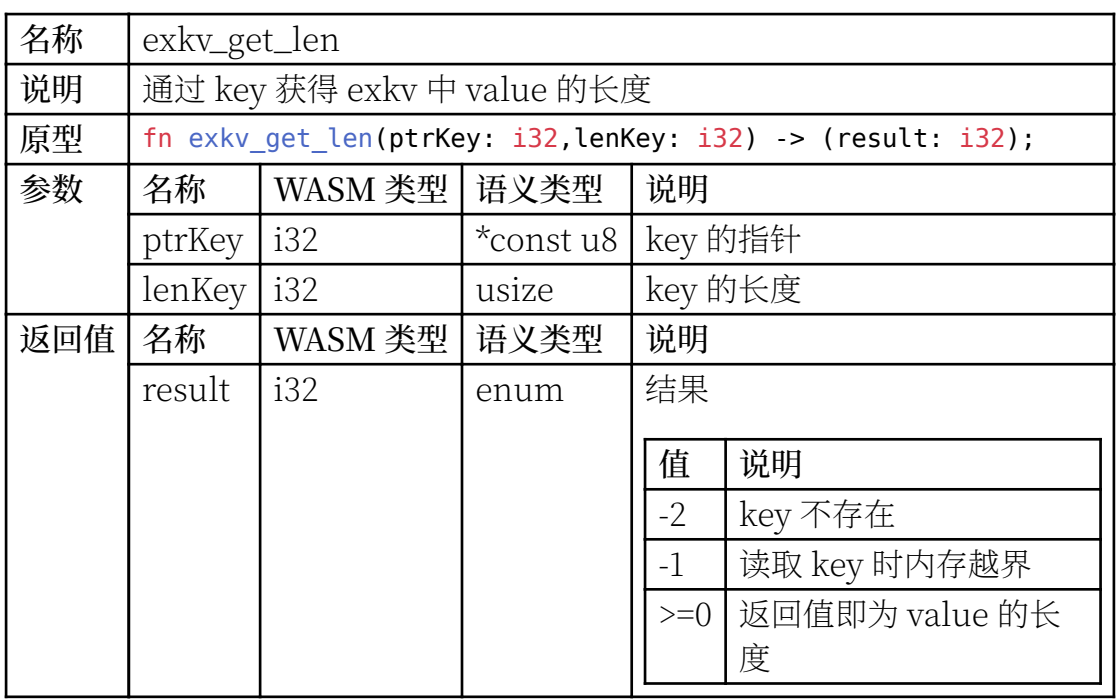

# 2.2.1.3 函数 exkv\_get\_val

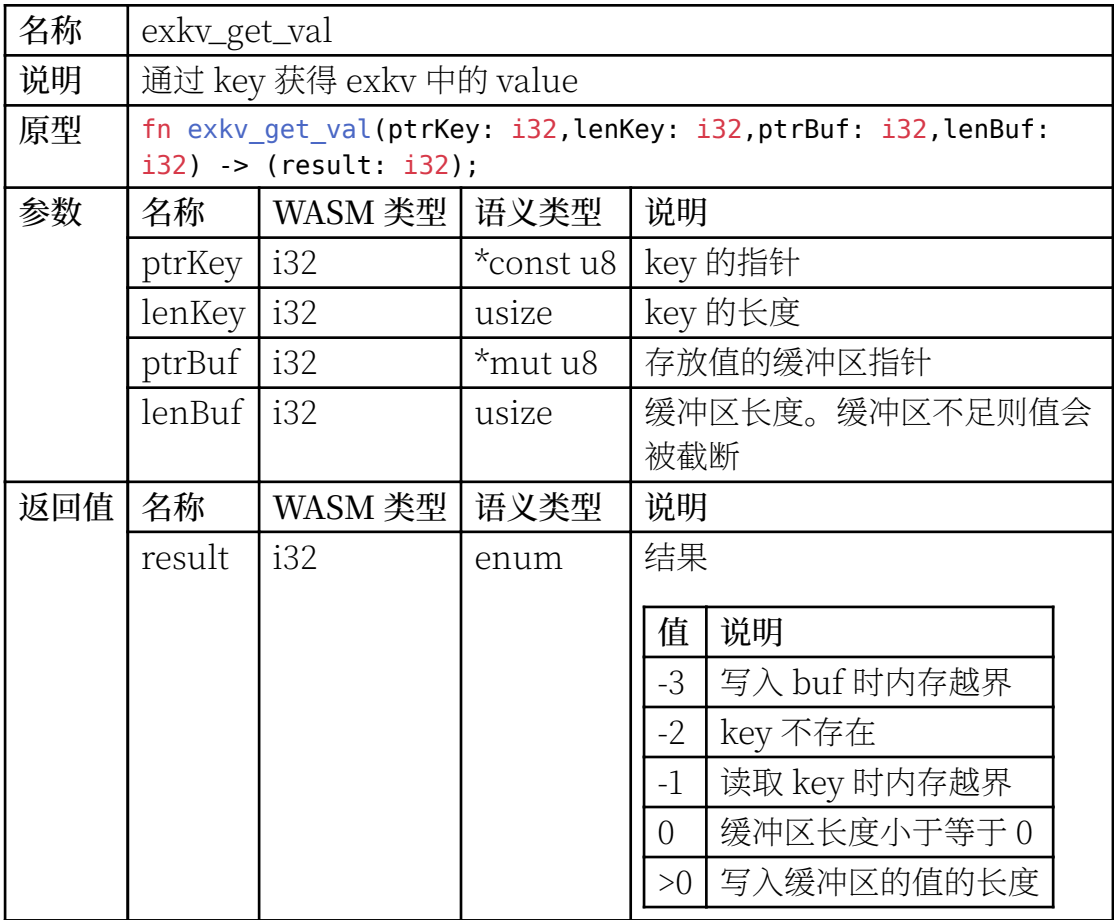

# 2.2.1.4 函数 vfs\_mount

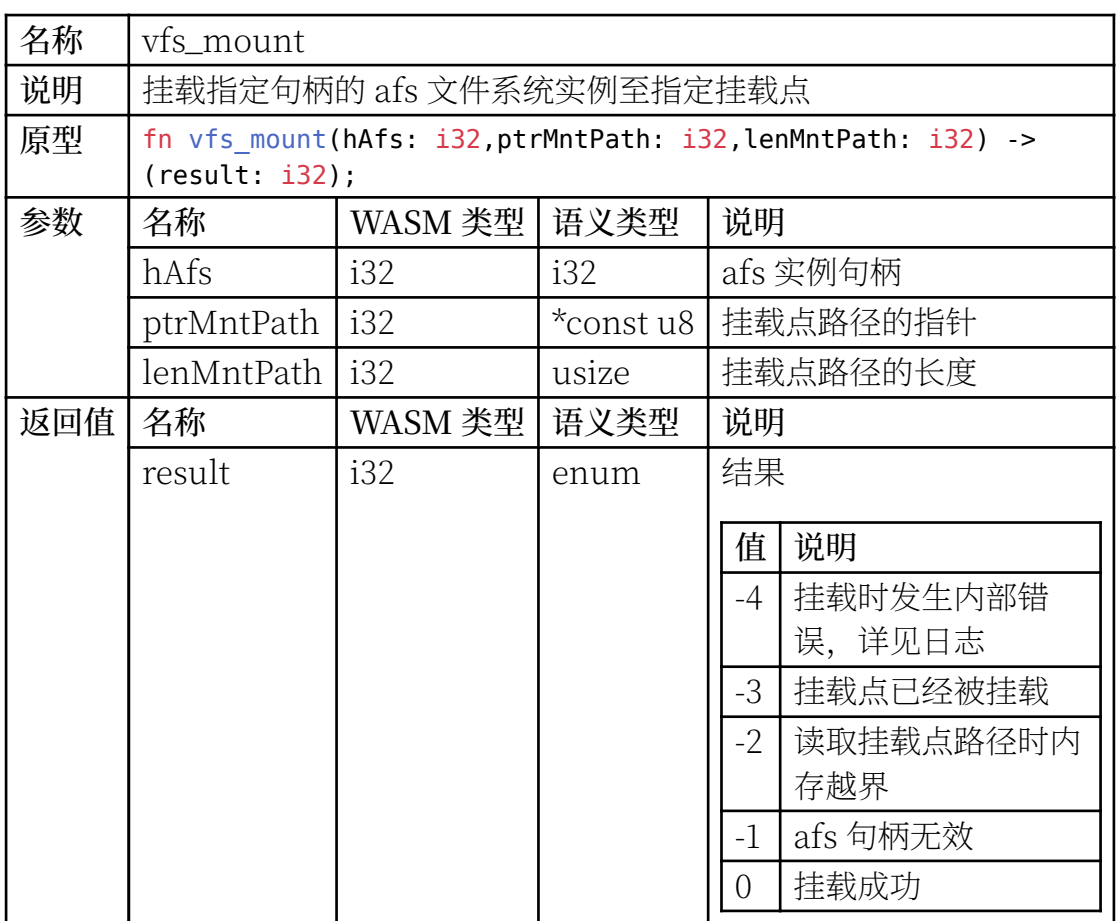

### 2.2.1.5 函数 vfs\_mkdir

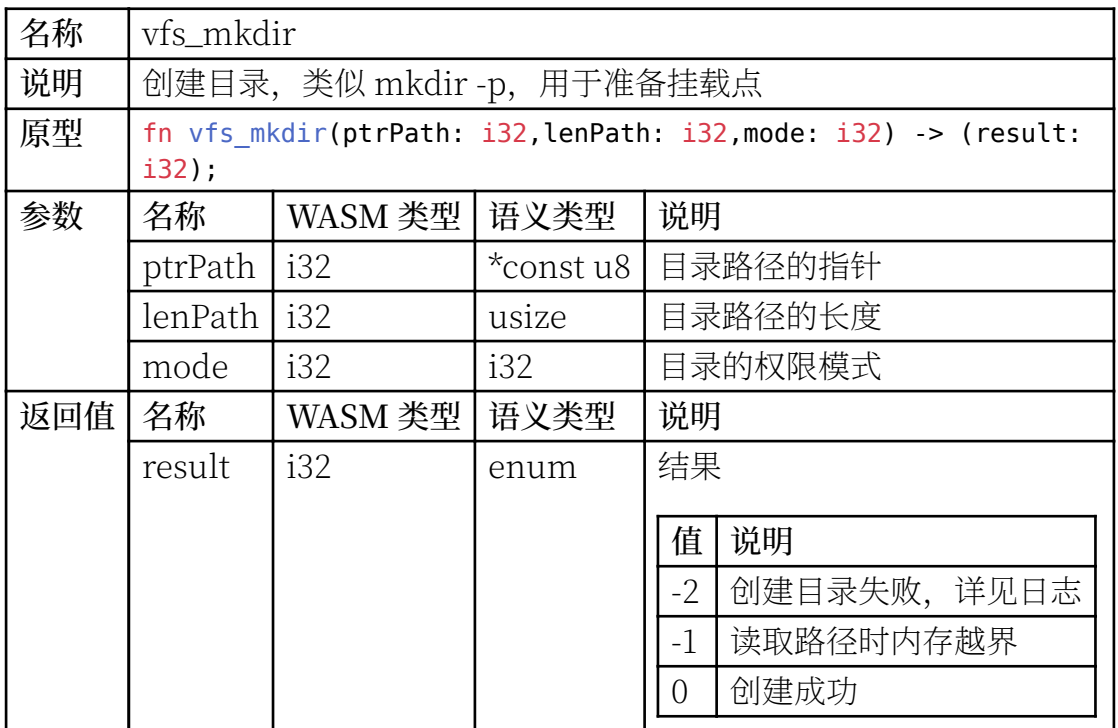

# 2.2.1.6 函数 afs\_free

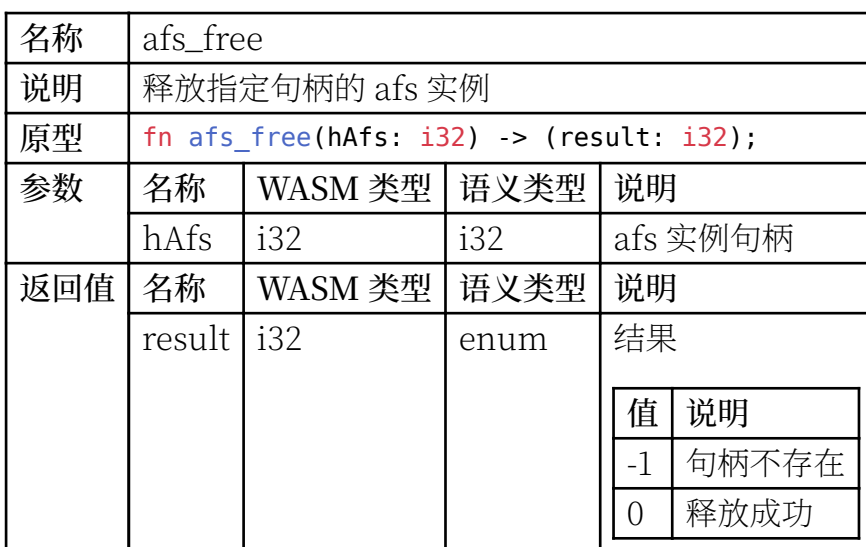

# 2.2.1.7 函数 afs\_mkdir

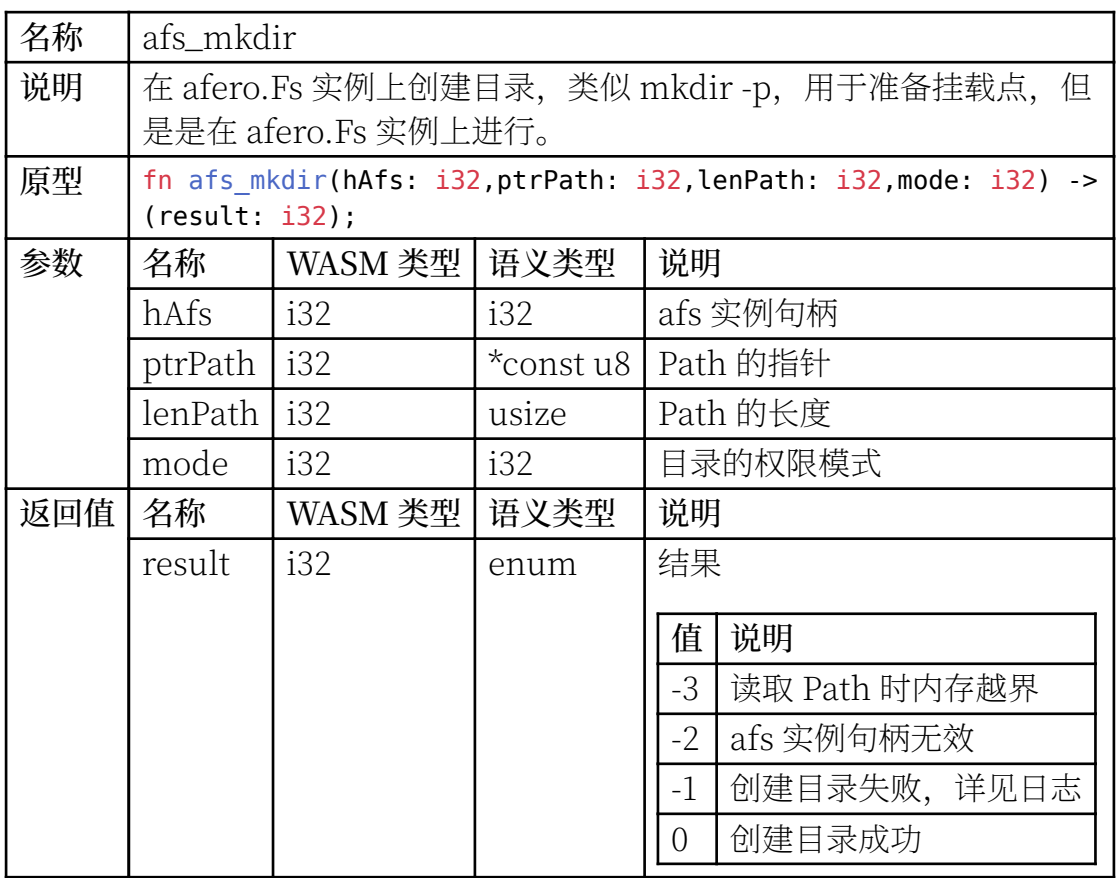

# 2.2.1.8 函数 afs\_create\_osfs

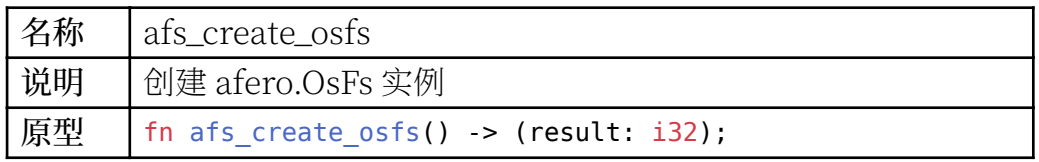

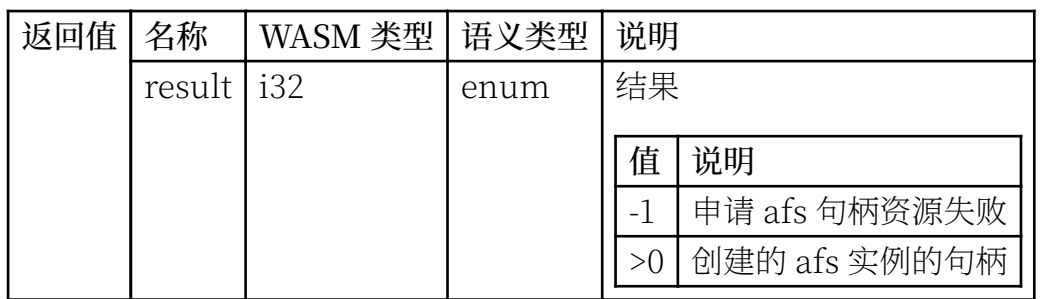

# 2.2.1.9 函数 afs\_create\_memfs

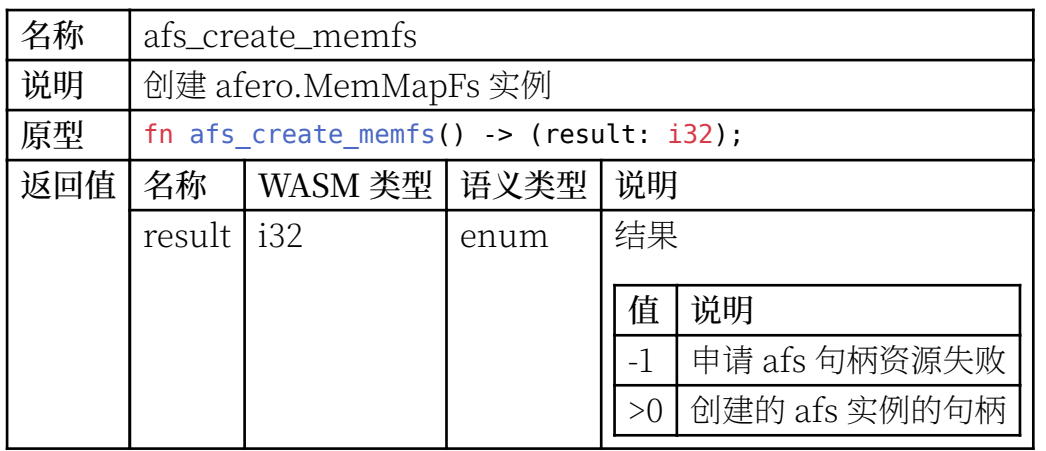

# 2.2.1.10 函数 afs\_create\_bpfs

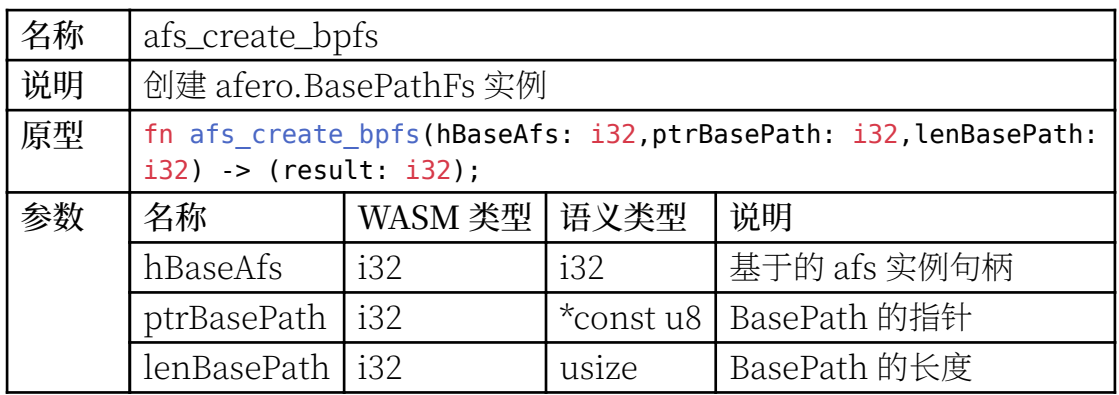

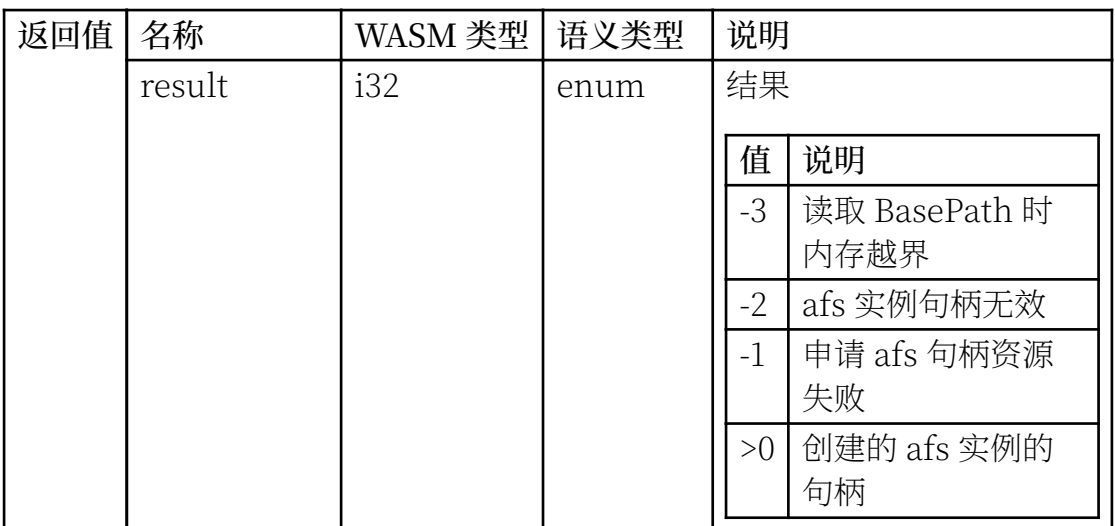

### 2.2.1.11 函数 afs\_create\_regfs

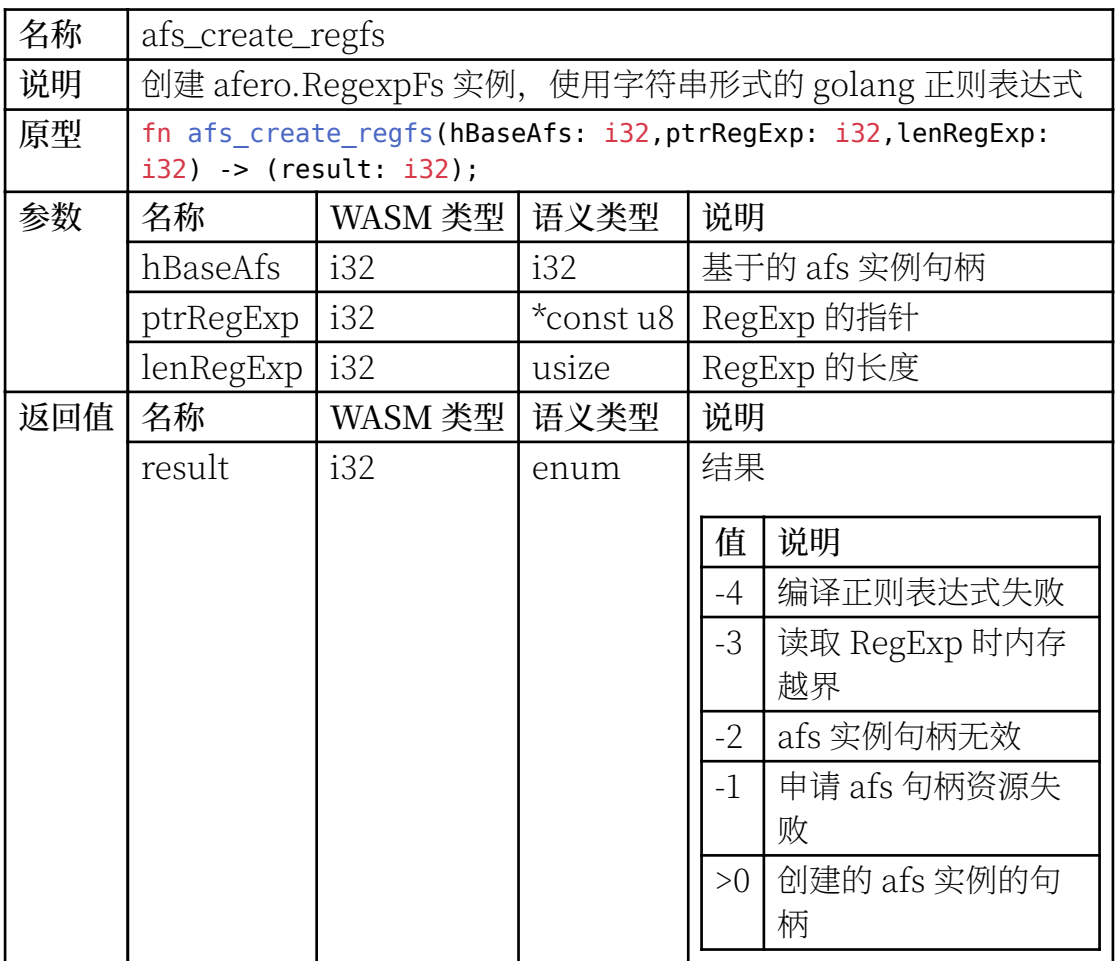

### 2.2.1.12 函数 afs\_create\_rofs

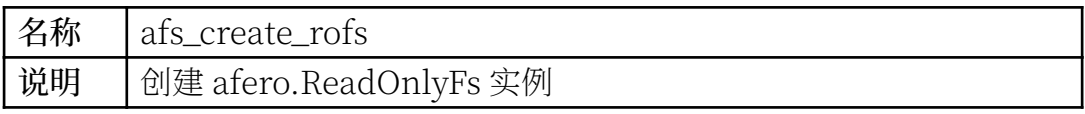

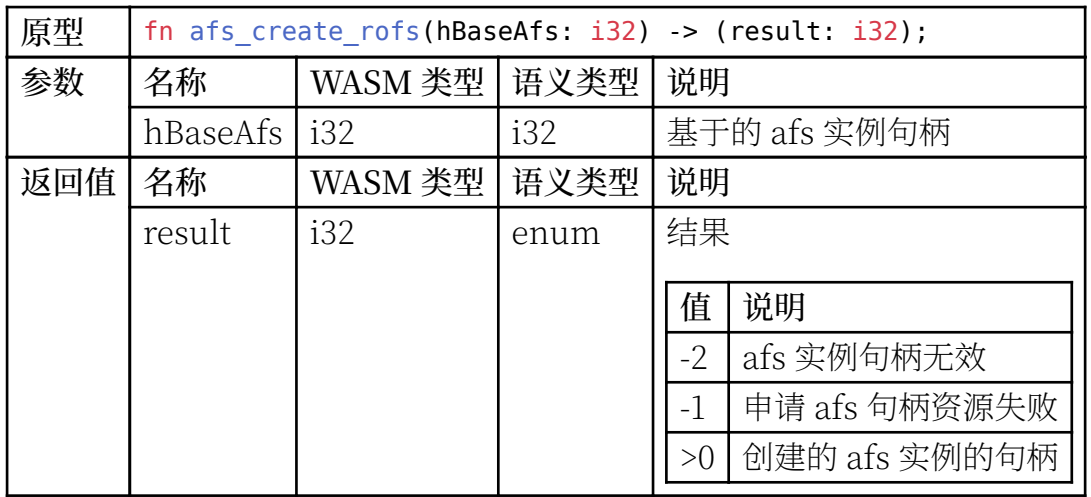

### 2.2.1.13 函数 afs\_create\_cowfs

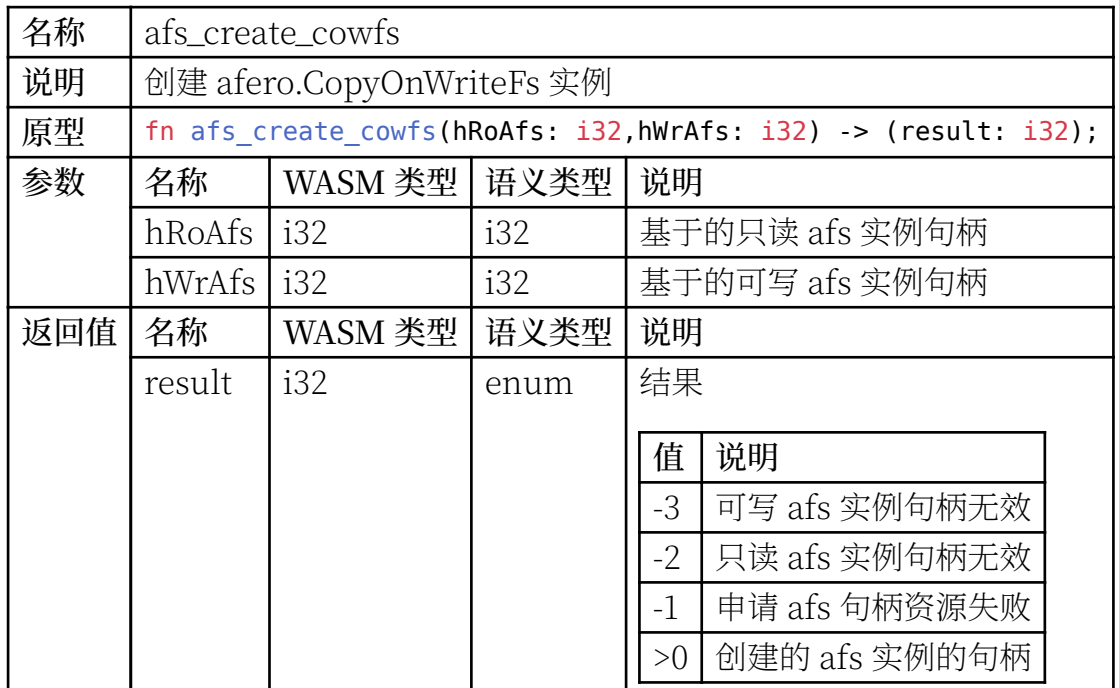

# 2.2.1.14 函数 afs\_create\_corfs

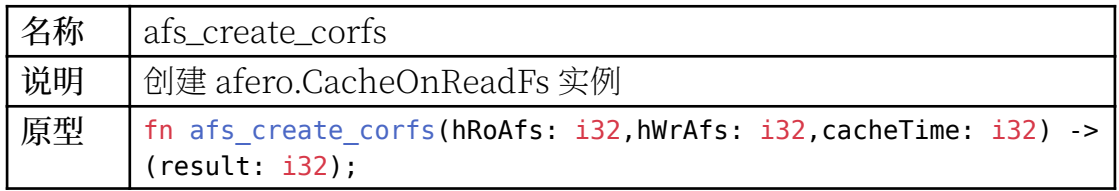

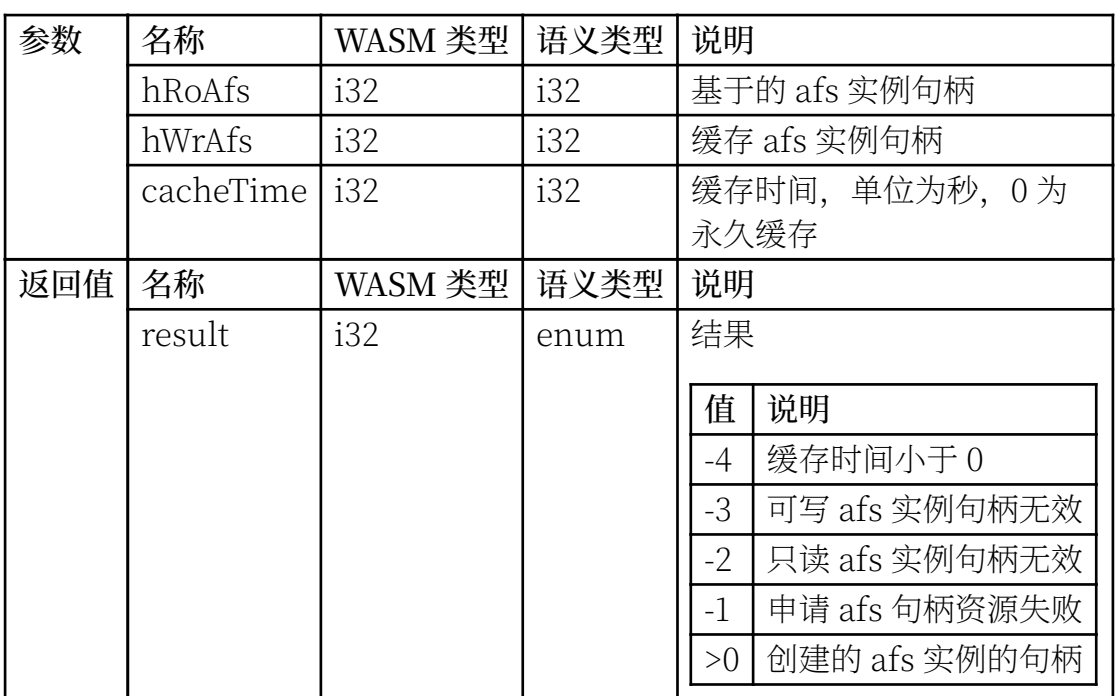

## 2.3 WASM 侧 Rust Crate

提供有用于 WASM 侧的接口包装 Rust Crate。

目前本文档内暂不提供该 Crate 的文档。

该包的交互式文档可使用 rustdoc 生成:

cd init-wasm just doc\_html

生成的文档在 init-wasm/ngvfs init wasm lib/target/doc/ ngvfs\_init\_wasm\_lib

若安装有 SimpleHttpTestServer,可继续使用如下命令:

# 端口号可换成其他值 just serv\_doc "localhost:8088"

然后使用浏览器打开<http://localhsot:8088/>。